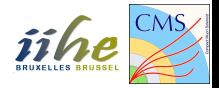

## <span id="page-0-0"></span>Mesure de l'asymétrie avant-arrière  $A_{FR}$  avec le détecteur CMS

#### Exercices dirigés du cours Physique des particules - PHYSF416

Année académique 2017-2018

#### **Overview**

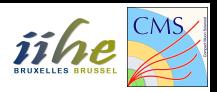

#### Présentation

- (2) Introduction théorique
- 3 Le détecteur CMS
- 4 [Les outils de base](#page-20-0)
- $5$  Introduction au  $C++$  et à ROOT
- 6 Exercice 1: calculer l'asymétrie  $A_{FB}$  théorique
- [Exercice 2: simulations Monte Carlo](#page-31-0)

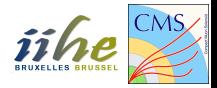

## <span id="page-2-0"></span>Section 1

#### Présentation

#### Présentation

Déroulement des exercices:

- 4 séances de 3h
	- $\blacktriangleright$  Les mardis 07-14-21-28/11 de 13h à 16h
	- $\blacktriangleright$  (Mardi 05/12 de 13h à 16h pour une séance Q&A)
- **•** Répartition du travail:
	- **F** Essentiellement en classe
	- $\blacktriangleright$  A terminer chez vous

Présentation de vos résultats:

- **•** Rapport écrit
	- $\blacktriangleright$  Introduction du contexte théorique et expérimental
	- $\triangleright$  Sélection des événements, histogrammes pertinents
	- $\blacktriangleright$  Résultats commentés

#### **Encadrement**

- David Vannerom: <david.vannerom@ulb.ac.be>
- Reza Goldouzian: <reza.goldouzian@cern.ch>
- Diego Beghin: <Diego.Beghin@ulb.ac.be>

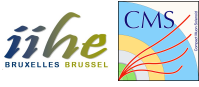

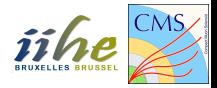

## Section 2

### <span id="page-4-0"></span>Introduction théorique

## Le Modèle Standard (SM)

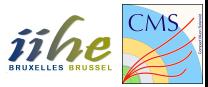

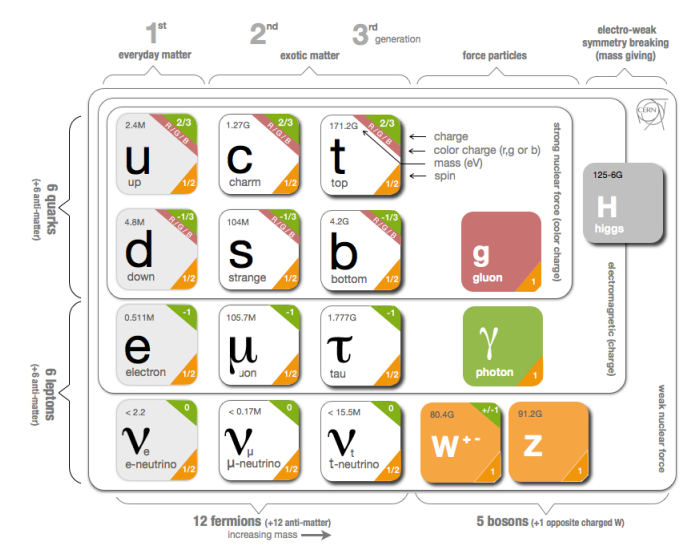

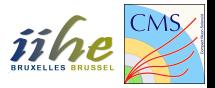

 $DY \equiv$  annihilation d'une paire de quarks pour donner une paire de leptons chargés:

$$
q\bar{q}\rightarrow l\bar{l}
$$

Quels sont les diagrammes possibles?

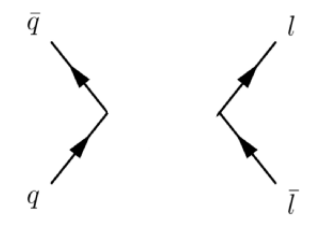

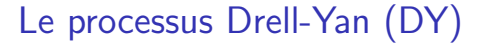

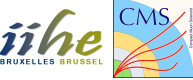

 $DY \equiv$  annihilation d'une paire de quarks pour donner une paire de leptons chargés:

$$
q\bar{q}\rightarrow l\bar{l}
$$

Quels sont les diagrammes importants?

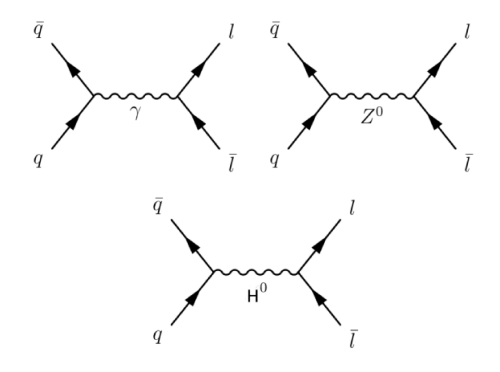

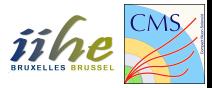

Diagramme de Feynman = Nombre complexe (élément de matrice  $\mathcal{M}$ ):

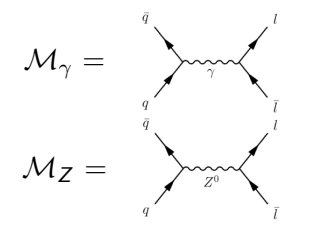

La section efficace  $\sigma$  d'un processus faisant intervenir plusieurs diagrammes est définie par:

$$
\sigma = |\Sigma_{i=1}^{N_{processus}} \mathcal{M}_i|^2
$$
  
=  $|\mathcal{M}_{\gamma} + \mathcal{M}_Z|^2$   
=  $|\mathcal{M}_{\gamma}|^2 + |\mathcal{M}_Z|^2 + \mathcal{M}_{\gamma} \mathcal{M}_Z^* + \mathcal{M}_{\gamma}^* \mathcal{M}_Z$   
=  $Photon-only + Z-only + Interference$ 

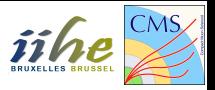

Avant de discuter le résultat du calcul des sections efficaces, un peu de cinématique. Distinguons le processus élémentaire DY:

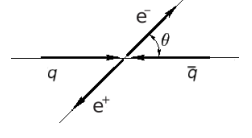

de la collision proton-proton:

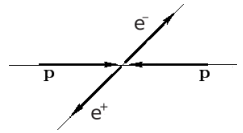

- $\sqrt{s} =$  énergie dans le centre de masse  $p-p$  $\mathbf{v}_{i}$
- $\overline{s'}=$  énergie dans le centre de masse  $q-\bar{q}$
- $\theta = \theta$  = angle entre la direction du quark initial et du lepton final

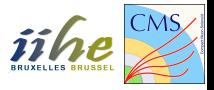

Voici l'expression des sections efficaces différentielles:

Photon-only:

$$
\frac{d\sigma_{\gamma}}{d\Omega} = \frac{e^4}{(4\pi)^2} Q_q^2 Q_l^2 \frac{1}{8s'} [(1 + \cos \theta)^2 + (1 - \cos \theta)^2]
$$

#### Z-only:

$$
\frac{d\sigma_Z}{d\Omega} = \frac{e^4}{(4\pi)^2} Q_q^2 Q_l^2 \frac{1}{8s'} |\mathcal{R}|^2 \left[ c_{1,Z} (1 + \cos \theta)^2 + c_{2,Z} (1 - \cos \theta)^2 \right]
$$

Interférence:<br>  $\frac{d\sigma_{int}}{d\Omega} = \frac{e^4}{(4\pi)^2} Q_q^2 Q_l^2 \frac{1}{8s'} \text{Re}(\mathcal{R}) \left[ c_{1,int} (1 + \cos \theta)^2 + c_{2,int} (1 - \cos \theta)^2 \right]$ 

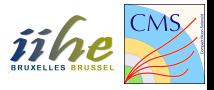

Voici l'expression des sections efficaces différentielles:

Photon-only:

$$
\frac{d\sigma_{\gamma}}{d\Omega} = \frac{e^4}{(4\pi)^2} Q_q^2 Q_l^2 \frac{1}{8s'} [(1 + \cos\theta)^2 + (1 - \cos\theta)^2]
$$

Z-only **ASYMETRIQUE EN**  $\theta$ :  $\sigma(\pi - \theta) \neq \sigma(\theta)$ :

$$
\frac{d\sigma_Z}{d\Omega} = \frac{e^4}{(4\pi)^2} Q_q^2 Q_l^2 \frac{1}{8s'} |\mathcal{R}|^2 \left[ c_{1,Z} (1 + \cos \theta)^2 + c_{2,Z} (1 - \cos \theta)^2 \right]
$$

Interférence ASYMETRIQUE EN  $\theta$ :  $\sigma(\pi - \theta) \neq \sigma(\theta)$ :  $\frac{d\sigma_{int}}{d\Omega} = \frac{e^4}{(4\pi)^2} Q_q^2 Q_l^2 \frac{1}{8s'} \text{Re}(\mathcal{R}) \left[ c_{1,int} (1 + \cos \theta)^2 + c_{2,int} (1 - \cos \theta)^2 \right]$ 

## L'asymétrie avant-arrière  $(A_{FR})$

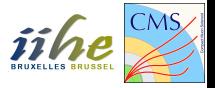

On peut séparer la section efficace totale en deux parties:

- Avant (Forward):  $\sigma_F = \sigma_{\theta < \pi/2}$ 
	- Evénements avec le lepton final dans la même direction que le quark initial
- **•** Arrière (Backward):  $\sigma_B = \sigma_{\theta > \pi/2}$ 
	- Evénements avec le lepton final dans la direction opposée à celle du quark initial

Et définir l'asymétrie avant-arrière:

$$
A_{FB} = \frac{\sigma_F - \sigma_B}{\sigma_F + \sigma_B}
$$

## L'asymétrie avant-arrière  $(A_{FB})$

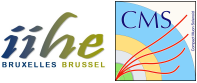

Si on exprime  $A_{FB}$  en fonction des variables du problème, on obtient:

$$
A_{FB}=\frac{3}{8}\frac{c_2}{c_1}
$$

où:

$$
c_{1} = 1 + 2 \operatorname{Re}(R) g_{Vl} g_{Vq} + |R|^{2} (g_{VI}^{2} + g_{Al}^{2}) (g_{Vq}^{2} + g_{Aq}^{2})
$$
  
\n
$$
c_{2} = 4 \operatorname{Re}(R) g_{Al} g_{Aq} + 8 |R|^{2} g_{Vl} g_{Al} g_{Vq} g_{Aq}
$$
  
\n
$$
g_{VI,q} = I_{WI,q}^{3} - 2Q_{l,q} \sin^{2} \theta_{W}
$$
  
\n
$$
R = \frac{1}{Q_{l} Q_{q} \sin^{2} 2\theta_{W}} \frac{s'}{s' - M_{Z}^{2} + is' \frac{\Gamma_{Z}}{M_{Z}}}
$$
  
\n
$$
g_{VI,q} = I_{WI,q}^{3} - 2Q_{l,q} \sin^{2} \theta_{W}
$$
  
\n
$$
g_{VI,q} = I_{WI,q}^{3} - 2Q_{l,q} \sin^{2} \theta_{W}
$$
  
\n
$$
g_{VI,q} = -I_{WI,q}^{3} - 2Q_{l,q} \sin^{2} \theta_{W}
$$
  
\n
$$
g_{VI,q} = -I_{WI,q}^{3} - 2Q_{l,q} \sin^{2} \theta_{W}
$$
  
\n
$$
g_{VI,q} = -I_{WI,q}^{3} - 2Q_{l,q} \sin^{2} \theta_{W}
$$
  
\n
$$
g_{VI,q} = -I_{WI,q}^{3} - 2Q_{l,q} \sin^{2} \theta_{W}
$$

#### Est-ce que  $A_{FB}$  est une constante?

## L'asymétrie avant-arrière  $(A_{FB})$

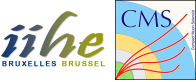

Si on exprime  $A_{FB}$  en fonction des variables du problème, on obtient:

$$
A_{FB}=\frac{3}{8}\frac{c_2}{c_1}
$$

où:

$$
c_{1} = 1 + 2 \operatorname{Re}(R) g_{Vl} g_{Vq} + |R|^{2} (g_{Vl}^{2} + g_{Al}^{2}) (g_{Vq}^{2} + g_{Aq}^{2})
$$
  
\n
$$
c_{2} = 4 \operatorname{Re}(R) g_{Al} g_{Aq} + 8 |R|^{2} g_{Vl} g_{Al} g_{Vq} g_{Aq}
$$
  
\n
$$
g_{Vl,q} = I_{Wl,q}^{3} - 2Q_{l,q} \sin^{2} \theta_{W}
$$
  
\n
$$
R = \frac{1}{Q_{l} Q_{q} \sin^{2} 2\theta_{W}} \frac{s'}{s' - M_{z}^{2} + is' \frac{\Gamma_{z}}{M_{z}}}
$$
  
\n
$$
g_{Vl,q} = I_{Wl,q}^{3} - 2Q_{l,q} \sin^{2} \theta_{W}
$$
  
\n
$$
g_{Vl,q} = I_{Wl,q}^{3} - 2Q_{l,q} \sin^{2} \theta_{W}
$$
  
\n
$$
g_{Vl,q} = I_{Wl,q}^{3} - 2Q_{l,q} \sin^{2} \theta_{W}
$$
  
\n
$$
g_{Vl,q} = I_{Wl,q}^{3} - 2Q_{l,q} \sin^{2} \theta_{W}
$$
  
\n
$$
g_{Vl,q} = I_{Wl,q}^{3} - 2Q_{l,q} \sin^{2} \theta_{W}
$$
  
\n
$$
g_{Vl,q} = I_{Wl,q}^{3} - 2Q_{l,q} \sin^{2} \theta_{W}
$$

 $\Rightarrow$   $A_{FB}$  dépend de  $s'$ , de l'énergie de la collision!

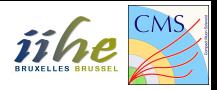

Le but de ces séances d'exercices sera de:

- Calculer la valeur théorique de  $A_{FR}$
- Calculer  $A_{FB}$  en utilisant des simulations numériques
- Mesurer  $A_{FB}$  dans les données du détecteur CMS
- Comparer la théorie à la mesure et interpréter les résultats

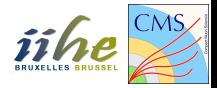

## <span id="page-16-0"></span>Section 3

### Le détecteur CMS

### Le détecteur CMS

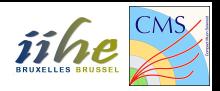

#### $CMS \equiv$  Compact Muon Solenoid

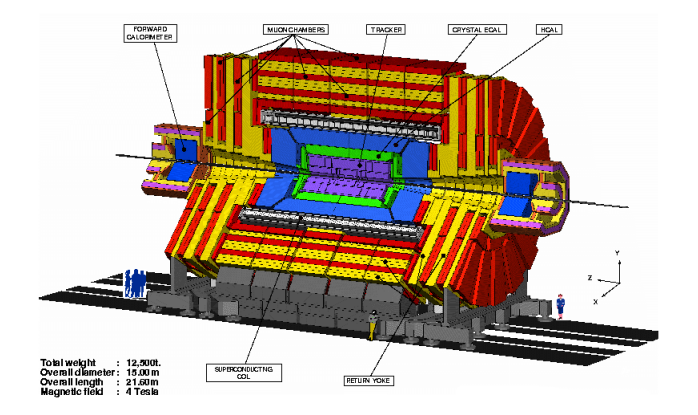

CMS: assemblage de couches (sous-détecteurs) remplissant chacun une tâche.

#### Le détecteur CMS

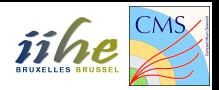

Voici une vue transverse de CMS:

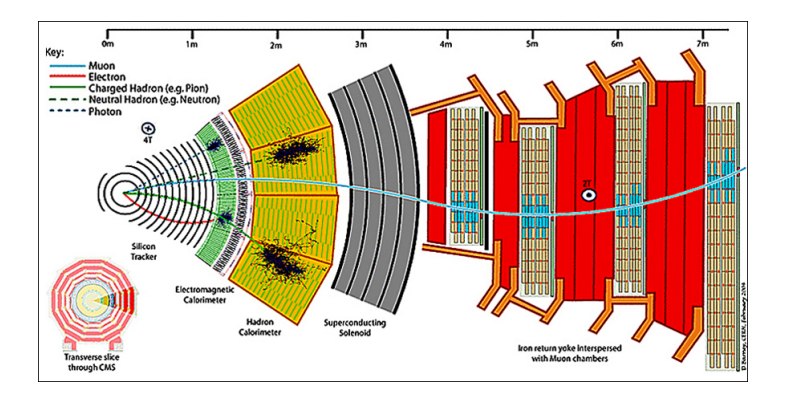

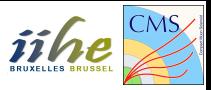

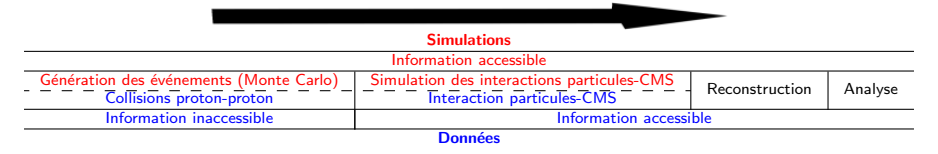

Un peu de vocabulaire. Pour les simulations, on parle de:

- Niveau généré: niveau d'analyse avant l'interaction des particules avec le détecteur
- Niveau reconstruit: niveau d'analyse après la simulation de l'interaction des particules avec le détecteur et le processus de reconstruction

Parler de niveau généré pour les données n'a pas de sens puisqu'on a seulement accès aux informations après interaction des particules avec le détecteur!

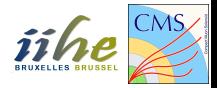

#### <span id="page-20-0"></span>Section 4

#### [Les outils de base](#page-20-0)

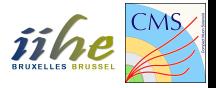

Vous allez travailler sur une machine virtuelle. Pour y accéder, ouvrez Virtual Box et démarrez la session. Votre mot de passe est labo; 123.

Pour ouvrir un fichier, emacs est conseillé:

```
emacs -nw file
```
Quelques astuces:

- Chercher un mot: ctrl+s puis tapez le mot dans le minibuffer en bas
- Sauver vos modifications: ctrl+x puis ctrl+s sans lâcher le ctrl
- **•** Fermer le fichier: ctrl+x puis ctrl+c sans lâcher le ctrl

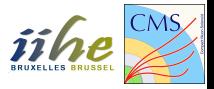

- 1s: *list*, liste les fichiers présents dans le dossier courant
- cd dir: *change directory*, rentre dans le dossier dir
- **·** mkdir dir: make directory, crée le dossier dir
- mv file dir: move, bouge le fichier file dans le dossier dir
- mv file1 file2: move, renomme le fichier file1 en file2
- cp file dir: copy, copie le fichier file dans le dossier dir
- Un point . indique le dossier courant
- Deux points . indiquent le dossier parent

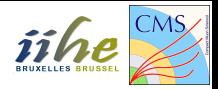

## Section 5

#### <span id="page-23-0"></span>Introduction au  $C++$  et à ROOT

## Les objets  $C++$

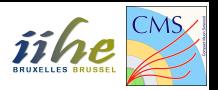

En  $C_{++}$ , on peut définir des objets auxquels sont associées plusieurs méthodes. On utilise pour cela des classes:

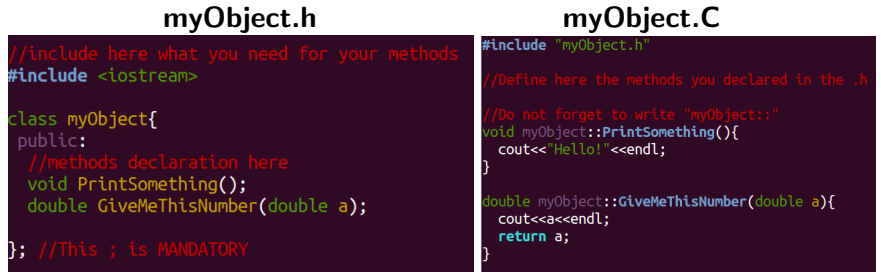

La classe  $myObject$  est définie par:

- myObject.h: déclare les méthodes
- **·** myObject.C: définit les méthodes pré-déclarées

### Utiliser une classe avec ROOT

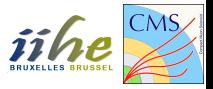

Pour utiliser la classe *mvObiect* avec ROOT, suivez les commandes suivantes:

```
root -1root [0] .L myObject.C++
root [1] myObject jack
root [2] jack.PrintSomething()
Hello!
root [3] jack.GiveMeThisNumber(3.876)
3.876
```
- root [0]: compilation de la classe
- root  $[1]$ : création d'un nouvel objet *jack* de la classe  $myObject$
- root [2]: appel de la méthode PrintSomething de la classe
- root [3]: appel de la méthode GiveMeThisNumber de la classe

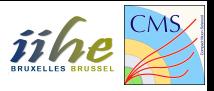

ROOT organise l'information sous forme d'arbres (on parle de trees ou de ntuples):

- $\bullet$  1 collision = 1 entrée
- 1 variable = 1 branche (e.g. énergie de l'électron, angle  $\phi$  du muon, etc.)

Exemple d'un tree contenant l'information de 3 évènements et 3 branches (X-pos, Y-pos et Energy):

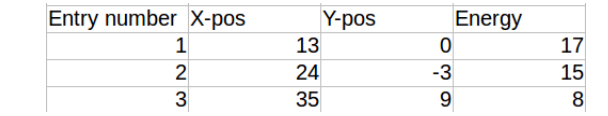

### Visualiser un ROOT tree

Ouvrez le fichier .root:

root -l myfile.root TBrowser myBrowser

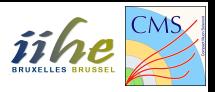

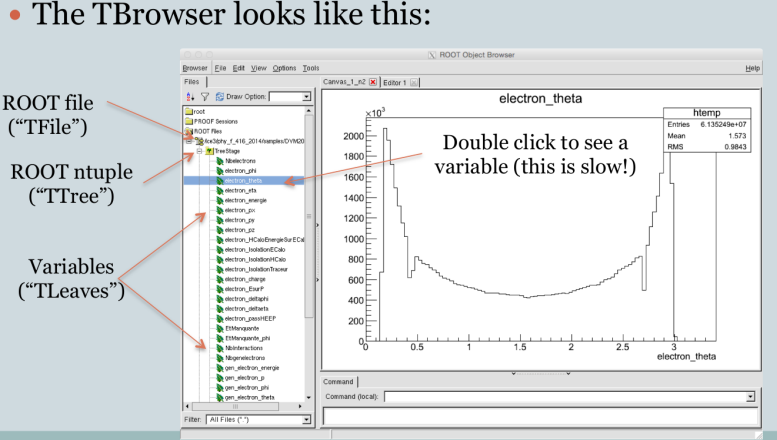

#### • The TBrowser looks like this:

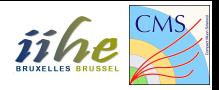

## Section 6

#### <span id="page-28-0"></span>Exercice 1: calculer l'asymétrie  $A_{FB}$  théorique

Exercice 1: calculer l'asymétrie  $A_{FB}$  théorique *iihe* 

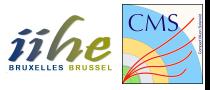

Ouvrez la macro: Compute AFB.C

Modifiez-là et complétez-là pour obtenir les histogrammes d'asymétrie avant-arrière dans les deux cas suivants:

$$
\bullet\,\,u\bar{u}\rightarrow e^+e^-
$$

$$
\bullet\,\,d\bar{d}\rightarrow e^+e^-
$$

Plus d'info au début de la macro dans les commentaires. Pour lancer la macro:

root Compute AFB.C+

Exercice 1: résultat

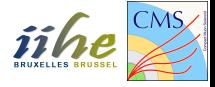

Vous devez obtenir ces deux histogrammes:

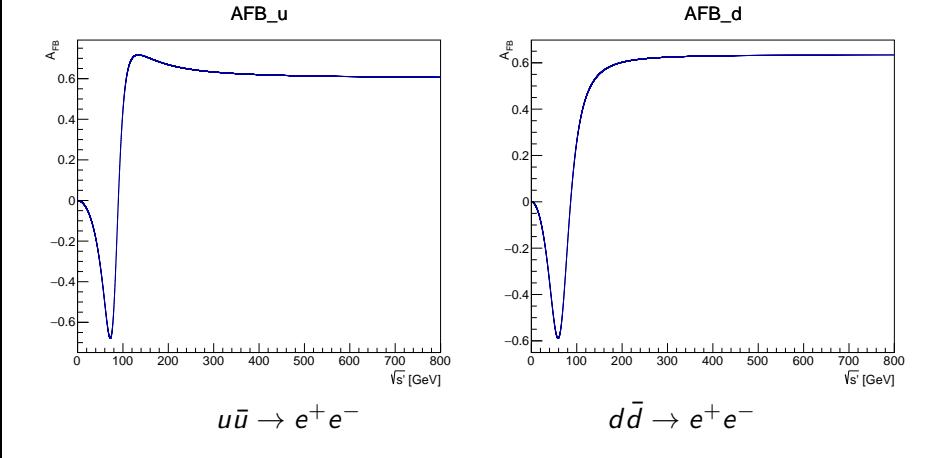

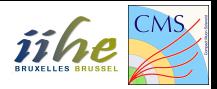

## Section 7

#### <span id="page-31-0"></span>[Exercice 2: simulations Monte Carlo](#page-31-0)

## Macro Analysis

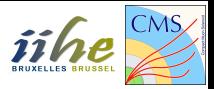

Analyse de simulations MC à l'aide de la macro Analysis.C.

Analysis. C fait appel à un *header*, Analysis. h où est déterminé quel fichier ROOT est utilisé. A partir de la ligne 106:

```
TChain * chain = new TChain("tree", "");chain->Add("MC_DY.root");
tree = chain;
```
Analysis.h liste aussi les variables inclues dans l'arbre, e.g.:

```
vector<float> *electron_pt;
vector<float> *electron_energy;
```
Vous trouverez ce fichier, ainsi que la version à jour de Analysis. C et Analysis.h sur ma homepage:

```
http://t2bweb.iihe.ac.be/~vannerom/PHYSF416/
```
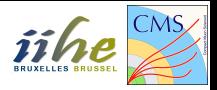

- Taille d'un vecteur en C++: electron pt->size()
- Valeur de l'entrée i d'un vecteur: electron\_pt->at(i)
- Remplir un histogramme: Histo->Fill(variable, weight)
- $\bullet$  Somme d'histogrammes  $H = H + H1 : H−$  > Add(H1)
- $\bullet$  Différence d'histogrammes  $H = H H1$  :  $H \gt{Add}(H1, -1)$
- $\bullet$  Division d'histogrammes  $H = H/H1$ :  $H \gt$  Divide(H1)

## Etude des variables cinématiques

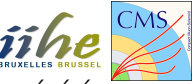

Modifiez la macro pour obtenir les histogrammes suivants au niveau généré:

- Impulsion transverse  $p_{\mathcal{T}}$  des électrons  $(e^{-} + e^{+})$
- **•** Pseudorapidité  $\eta$  des électrons
	- Superposez  $\eta^{e^-}$  et  $\eta^{e^+}$  pour:
		- $\star$   $M(e^+e^-) \in [0, Inf]$  (inclusif)
		- $\star$   $M(e^+e^-) \in [100, lnf]$
	- ▶ Discutez l'intérêt de ces distributions
- Angle azimuthal  $\phi$  des électrons

Commentez ces histogrammes (valeurs limites, forme (shape)).

Pour lancer la macro

- **a** root
- .L Analysis.C
- **•** Analysis test
- $\bullet$  test. Loop()

# Pseudorapidité  $\eta^{e^+}, \eta^{e^-}$

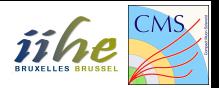

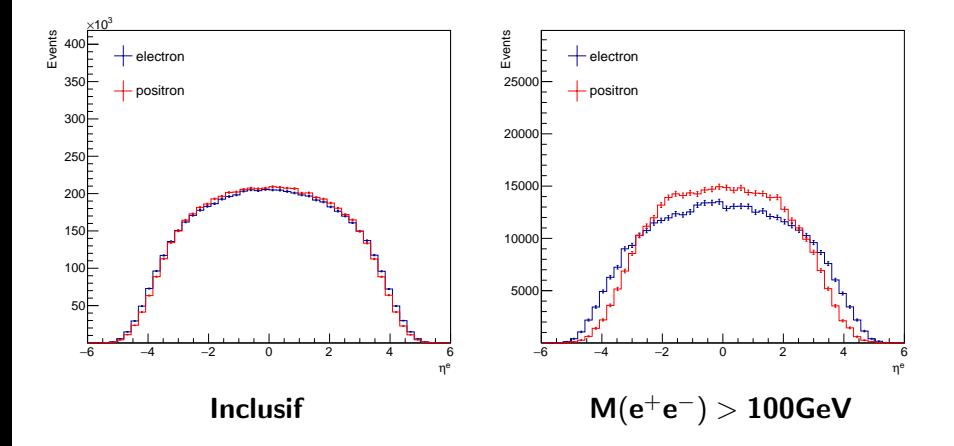

## Le système  $e^+e^-$

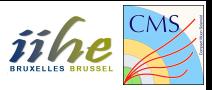

Construisez ensuite le quadrivecteur de la paire  $e^+e^-$ . Obtenez les histogrammes suivants au niveau généré:

- Masse invariante  $M(e^+e^-)$  de la paire  $e^+e^-$
- Impulsion longitudinale  $p_Z(e^+e^-)$  de la paire  $e^+e^-$

Construisez également  $M(e^+e^-)$  au niveau reconstruit et superposez-le à l'histogramme au niveau généré.

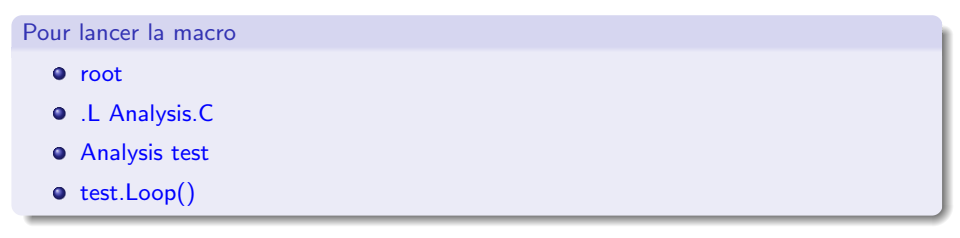

## La masse invariante  $e^+e^-$ : résultat

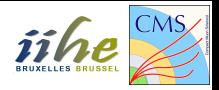

Vous devez obtenir ces histogrammes:

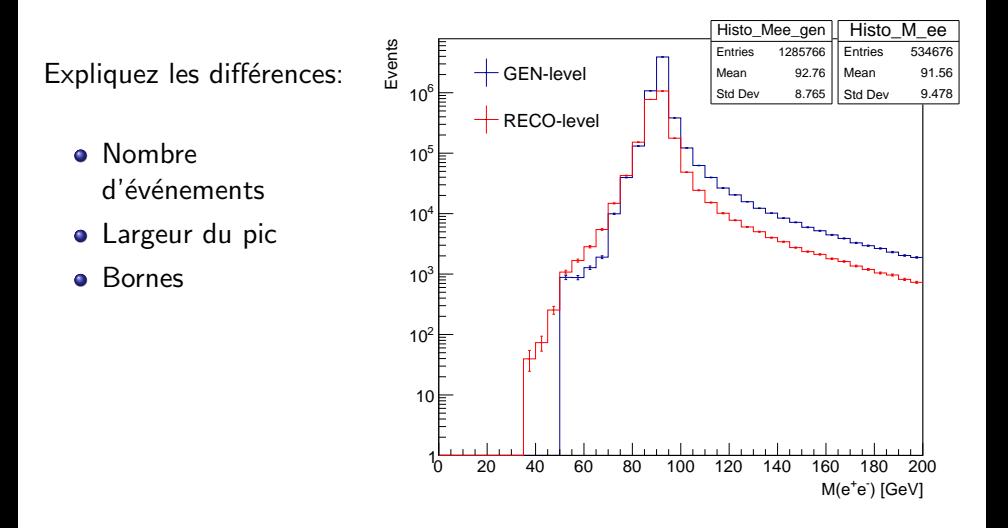

## L'impulsion longitudinale  $e^+e^-$ : résultat

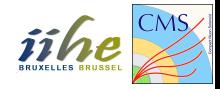

Vous devez obtenir ces histogrammes:

Expliquez les différences:

- Nombre d'événements
- **•** Largeur du pic

Bornes  $\bullet$ 

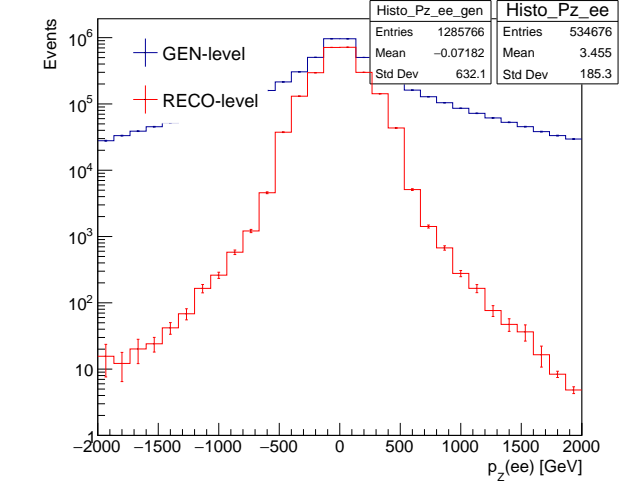

## L'asymétrie avant-arrière

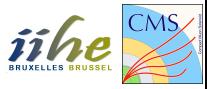

Nous allons calculer  $A_{FB}$  de quatre façons différentes dans les simulations:

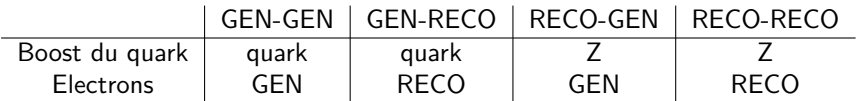

La première partie du nom se réfère à l'information sur le boost longitudinal  $(p^z)$ du quark:

- **o** quark: on utilise la vraie direction du quark
- Z: on suppose que le quark et le boson Z (le système  $e^+e^-)$  sont boostés dans la même direction

La seconde partie du nom se réfère au niveau de reconstruction de l'électron:

- **GEN:** on utilise les électrons au niveau généré
- $\bullet$  RECO: on utilise les électrons au niveau reconstruit

## L'asymétrie avant-arrière

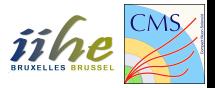

Voici la procédure GEN-GEN. Pour chaque événement:

- Déterminez la direction longitudinale du quark (sign $(p^z)$ )
- $\bullet$  Déterminez l'angle  $\theta$  de l'électron dans le système du CM
	- ► Construisez le système  $e^+e^-$ 
		- \* TLorentzVector v\_ele, v\_pos;
		- $\star$  v\_ele.SetPtEtaPhiE(ele\_pt,ele\_eta,ele\_phi,ele\_E);
		- $\star$  v\_ele+v\_pos;
	- Boostez les particules dans le référentiel du centre-de-masse

 $\star$  v<sub>-ele.</sub>Boost(-(v<sub>-ele+v-pos).BoostVector());</sub>

 $\blacktriangleright$  Récupérez l'angle  $\theta$  de l'électron dans le CM

 $\star$  v<sub>-ele.</sub>Theta():

- $\bullet$  Déduisez-en l'angle que fait l'électron avec le quark dans le référentiel du centre-de-masse
- $\bullet$  En fonction de cet angle, remplissez un histogramme "forward"  $H_F$  ou "backward"  $H_{B}$
- Construisez l'histogramme d'asymétrie:  $H_{A_{FB}} = \frac{H_F H_B}{H_F + H_B}$
- ⇒ Réiterez pour les autres cas!

## <span id="page-41-0"></span>L'asymétrie avant-arrière: résultats

Voici les quatre histogrammes que vous devez obtenir:

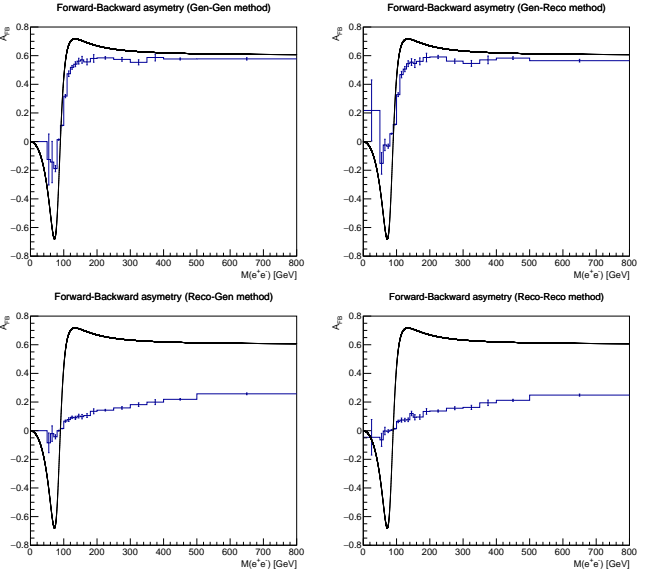

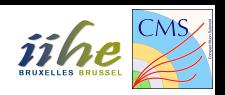